# ТЕОРИЯ И ПРИМЕНЕНИЕ ЦИФРОВОЙ ОБРАБОТКИ СИГНАЛОВ АНАЛИЗ ДИСКРЕТНЫХ СИСТЕМ ВО ВРЕМЕННОЙ ОБЛАСТИ (РАЗНОСТНЫЕ УРАВНЕНИЯ)

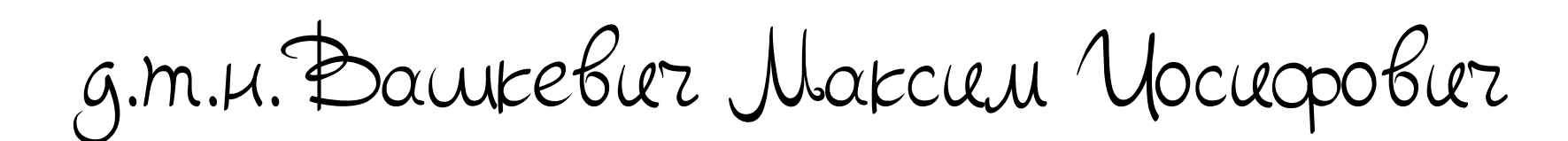

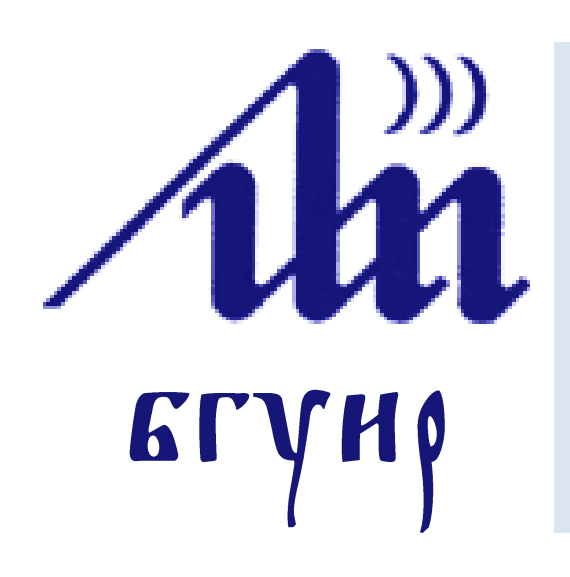

Белорусский государственный университет информатики и радиоэлектроники Кафедра электронных вычислительных средств

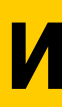

Свертка является **нерекурсивным** способом представления ЛС-систем (цифровых фильтров). Свертка описывает систему как линейную комбинацию входных значений  $x(n)$ :

## **Связь свертки с разностными уравнениями**

Cвертка

$$
y(n) = x(n) * h(n) = \sum_{k=-\infty}^{\infty} x(k)h(n-k)
$$

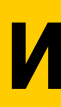

Свертка является **нерекурсивным** способом представления ЛС-систем (цифровых фильтров). Свертка описывает систему как линейную комбинацию входных значений  $x(n)$ :

## **Связь свертки с разностными уравнениями**

Cвертка

$$
y(n) = x(n) * h(n) = \sum_{k=-\infty}^{\infty} x(k)h(n-k)
$$

Разностное уравнение

Разностное уравнение – **рекурсивный** способ представления ЛС-систем.

$$
y(n) = \sum_{k=0}^{M-1} b_k x(n-k) - \sum_{k=1}^{N-1} a_k y(n-k).
$$

 $b_k$ ,  $a_k$  – постоянные коэффициенты.

БГУИР, кафедра ЭВС, доцент Вашкевич М.И., 15 ноября 2023 г. 4

## **Цифровой фильтр**

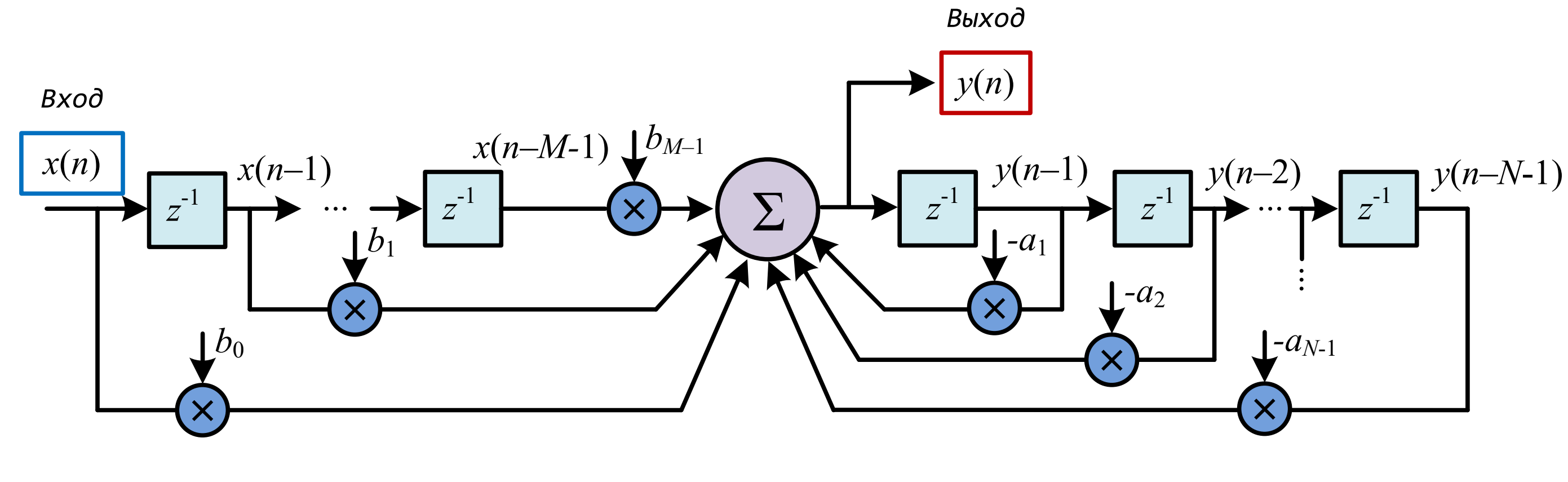

 $y(n) = \cdots$ 

БГУИР, кафедра ЭВС, доцент Вашкевич М.И., 15 ноября 2023 г. 5

## **Цифровой фильтр**

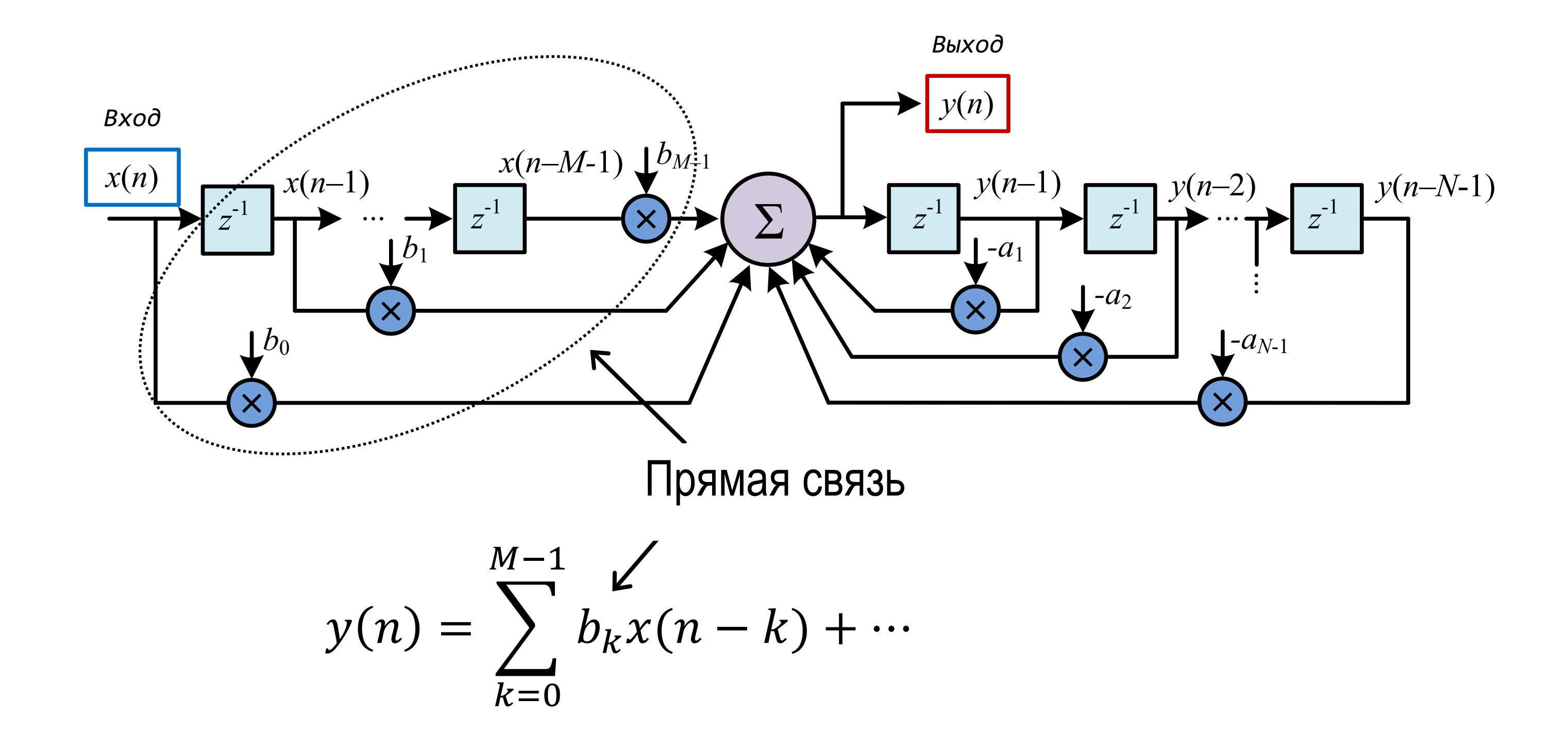

БГУИР, кафедра ЭВС, доцент Вашкевич М.И., 15 ноября 2023 г. 6

## **Цифровой фильтр**

![](_page_5_Figure_1.jpeg)

БГУИР, кафедра ЭВС, доцент Вашкевич М.И., 15 ноября 2023 г. 7

## **Цифровой КИХ-фильтр**

![](_page_6_Figure_1.jpeg)

Рассмотрим задачу вычисления скользящего среднего для последовательности  $x(n)$   $n = 0, 1, ...$  . Выполним усреднение по 3 точкам

## **Фильтр скользящего среднего (пример)**

$$
y(n) = \frac{1}{3}(x(n) + x(n + 1) + x(n + 2))
$$

БГУИР, кафедра ЭВС, доцент Вашкевич М.И., 15 ноября 2023 г. 9

![](_page_8_Picture_5.jpeg)

## **Фильтр скользящего среднего**

$$
y(n) = \frac{1}{3}(x(n) + x(n + 1) + x(n + 2))
$$

Пусть на вход подается сигнал

![](_page_8_Figure_3.jpeg)

$$
y(n) = \frac{1}{3}(x(n) + x(n + 1) + x(n + 2))
$$

![](_page_9_Picture_107.jpeg)

![](_page_9_Picture_108.jpeg)

$$
y(n) = \frac{1}{3}(x(n) + x(n + 1) + x(n + 2))
$$

![](_page_10_Picture_113.jpeg)

![](_page_10_Picture_5.jpeg)

![](_page_11_Picture_5.jpeg)

$$
y(n) = \frac{1}{3}(x(n) + x(n + 1) + x(n + 2))
$$

![](_page_11_Picture_117.jpeg)

$$
y(n) = \frac{1}{3}(x(n) + x(n + 1) + x(n + 2))
$$

![](_page_12_Picture_146.jpeg)

![](_page_13_Figure_1.jpeg)

БГУИР, кафедра ЭВС, доцент Вашкевич М.И., 15 ноября 2023 г.  $14$ 

![](_page_13_Picture_3.jpeg)

– Обычно  $n$  – означает время. В этом случае желательно, чтобы фильтр был *детерминированным* (каузальным). Это означает, что выход не должен опережать вход.

$$
y(n) = \frac{1}{3}(x(n) + x(n + 1) + x(n + 2))
$$

– У данного фильтра выход «опережает» вход. Такие фильтры называют *недетерминированными* и обычно не используют на практике.

– недетерминированные фильтры нельзя реализовать в системах реального времени.

*Детерминированная* версия фильтра скользящего среднего  $y(n) =$   $(x(n-2) + x(n - 1) + x(n))$ 

## **Детерминированный фильтр скользящего среднего**

![](_page_15_Picture_149.jpeg)

![](_page_15_Picture_4.jpeg)

БГУИР, кафедра ЭВС, доцент Вашкевич М.И., 15 ноября 2023 г. 17

![](_page_16_Picture_4.jpeg)

*Детерминированная* версия фильтра скользящего среднего  $y(n) =$   $(x(n-2) + x(n - 1) + x(n))$ 

## **Детерминированный фильтр скользящего среднего**

![](_page_16_Figure_2.jpeg)

![](_page_16_Picture_165.jpeg)

## **Общая формула КИХ-фильтра**

Фильтр скользящего среднего представляет собой частный случай цифрового КИХ-фильтра

$$
y(n) = \sum_{k=0}^{N-1} x(n-k)h_k,
$$

у которого все коэффициенты  $h_k$  имеют значения  $1/N$ .

## **КИХ-фильтр**

Выход КИХ-фильтра представляет собой взвешенную сумму данных внутри скользящего «окна» данных

$$
y(n) = \sum_{k=0}^{N-1} x(n-k)h_k,
$$

![](_page_18_Figure_3.jpeg)

Пусть на вход поступает сигнал

$$
x(n) = \begin{cases} (1.02)^n + 0.5 \cos\left(\frac{2\pi n}{8} + \frac{\pi}{4}\right), & 0 \le n \le 40\\ 0 & \text{hence,} \end{cases}
$$

Для фильтрации будем использовать N-точечный усредняющий фильтр

$$
y(n) = \frac{1}{N} \sum_{k=0}^{N-1} x(n-k)
$$

Пусть на вход поступает сигнал

$$
x(n) = \begin{cases} (1.02)^n + 0.5 \cos\left(\frac{2\pi n}{8} + \frac{\pi}{4}\right), & 0 \le n \le 40\\ 0 & \text{hauge.} \end{cases}
$$

Для фильтрации будем использовать  $N$ -точечный усредняющий фильтр

$$
y(n) = \frac{1}{N} \sum_{k=0}^{N-1} x(n-k)
$$

![](_page_20_Figure_5.jpeg)

![](_page_21_Figure_4.jpeg)

БГУИР, кафедра ЭВС, доцент Вашкевич М.И., 15 ноября 2023 г. 22

![](_page_21_Picture_6.jpeg)

![](_page_21_Figure_7.jpeg)

### Входной сигнал

![](_page_21_Figure_2.jpeg)

Выходной сигнал  $(N = 3)$ 

![](_page_22_Figure_4.jpeg)

БГУИР, кафедра ЭВС, доцент Вашкевич М.И., 15 ноября 2023 г. 23

![](_page_22_Picture_6.jpeg)

![](_page_22_Figure_7.jpeg)

### Входной сигнал

![](_page_22_Figure_2.jpeg)

Выходной сигнал  $(N = 7)$ 

### $(9y(n-2))$

## **MATLAB реализация**

В MATLAB разностное уравнение реализует функция

y=filter(b,a,x)

- где b коэффициенты прямой связи, a – коэффициенты обратной связи,
	- x входной сигнал.

### Задача

Реализовать разностное уравнения

$$
y(n) = 0.3x(n) + 0.6x(n - 1) + 0.3x(n - 2) - 0,
$$

### В MATLAB.

БГУИР, кафедра ЭВС, доцент Вашкевич М.И., 15 ноября 2023 г. 25

![](_page_24_Picture_4.jpeg)

## **Импульсная характеристика (КИХ-фильтр)**

$$
y(n) = \sum_{k=0}^{M-1} b_k x(n-k)
$$

Пусть  $x(n) = \delta(n)$ , тогда

### $M - 1$ наче

## **Импульсная характеристика (КИХ-фильтр)**

$$
y(n) = \sum_{k=0}^{M-1} b_k x(n-k)
$$
  
Tryctb  $x(n) = \delta(n)$ , torpa  

$$
h(n) = \sum_{k=0}^{M-1} b_k \delta(n-k) = \begin{cases} b_n, & n = 0,1,2,... \end{cases}
$$

### $M - 1$ наче

## **Импульсная характеристика (КИХ-фильтр)**

$$
y(n) = \sum_{k=0}^{M-1} b_k x(n-k)
$$
  
Tryctb  $x(n) = \delta(n)$ , torpa  

$$
h(n) = \sum_{k=0}^{M-1} b_k \delta(n-k) = \begin{cases} b_n, & n = 0,1,2,... \end{cases}
$$

Табличное представление

![](_page_26_Picture_174.jpeg)

БГУИР, кафедра ЭВС, доцент Вашкевич М.И., 15 ноября 2023 г. 28

## **Связь разностного уравнения и свертки**

Система с импульсной характеристикой  $h(n) = \alpha^n u(n)$  описывается  $y(n) = x(n) * h(n) = \int \alpha^k x(n-k).$ ∞  $k=0$ 

Эту систему также можно описать выражением

$$
y(n) = x(n) + \alpha y(n-1).
$$

Данное уравнение является частным случаем линейного разностного уравнения с постоянными коэффициентами:

$$
y(n) = \sum_{k=0}^{M-1} b_k x(n-k) - \sum_{k=1}^{N-1} a_k y(n-k).
$$

Если есть разностное уравнение, то его решение имеет следующий вид:  $y(n) = y_h(n) + y_p(n)$ ,

где  $y_h(n)$  – однородное решение,  $y_p(n)$  – частное решение.

## **Решение разностных уравнений**

Если есть разностное уравнение, то его решение имеет следующий вид:  $y(n) = y_h(n) + y_p(n)$ ,

где  $y_h(n)$  – однородное решение,  $y_p(n)$  – частное решение.

## **Решение разностных уравнений**

*Однородное решение* – это отклик системы на начальные условия, в предположении, что входной сигнал  $x(n) = 0$ .

Если есть разностное уравнение, то его решение имеет следующий вид:  $y(n) = y_h(n) + y_p(n)$ ,

где  $y_h(n)$  – однородное решение,  $y_p(n)$  – частное решение.

## **Решение разностных уравнений**

*Однородное решение* – это отклик системы на начальные условия, в предположении, что входной сигнал  $x(n) = 0$ .

*Частное решение* – отклик системы на ненулевое входное воздействие  $x(n)$  при нулевых начальных условиях  $y(n) = 0$  при  $n < 0$ .

### $p\int$  $) = 0.$

*Однородное решение* – это отклик системы на начальные условия, в предположении, что входной сигнал  $x(n) = 0$ .

## **Решение разностных уравнений**

$$
y(n) + \sum_{k=1}^{p} a_k y(n-k) = 0.
$$

Решение может быть найдено, если предположить, что  ${\color{black} y}_h(n) = {\color{black} z}^n$ . Тогда

$$
z^n + \sum_{k=1}^p a_k z^{n-k} = 0.
$$

$$
z^{n-p} \left( z^p + a_1 z^{p-1} + a_2 z^{p-2} + \dots + a_{p-1} z + a_p \right)
$$

характеристический полином

### $p\int$  $) = 0.$

*Однородное решение* – это отклик системы на начальные условия, в предположении, что входной сигнал  $x(n) = 0$ .

## **Решение разностных уравнений**

$$
z^{n-p} \left( z^p + a_1 z^{p-1} + a_2 z^{p-2} + \dots + a_{p-1} z + a_p \right)
$$

 $k=1$ где  $A_k$  выбираются, чтобы удовлетворять начальным условиям. Частное решение в большинстве случаев имеет вид:

характеристический полином

Все  $p$  корней разные  $z_i \neq z_k$  при  $i \neq k$ . Общее решение имеет вид  $y_h(n) = \sum A_k$  $\overline{p}$  $Z_R^n$  ,

$$
y_p(n) = C\alpha^n u(n).
$$

![](_page_33_Picture_6.jpeg)

## **Решение разностных уравнений**

Задача

Найти решение разностного уравнения

$$
y(n) - 0.25y(n-2) = x(n).
$$

для  $x(n) = u(n)$  и начальных условий  $y(-1) = 1$  и  $y(-2) = 0$ .